# **The Unix Spirit set Free: Plan 9 from Bell Labs**

*Uriel*

uriel@cat-v.org

# **The most common question about Plan 9**

Is Plan 9 Free Software/Open Source?

### **Yes!**

- Latest Plan 9 license is considered Free Software by RMS and the FSF.
- Considered Open Source by the OSI.
- Free according to the DFSG.

With politics out of the way, lets get on with the important stuff...

**The JWZ test**

*Your "use case" should be, there's a 22 year old college student living in the dorms. How will this software get him laid?*

− Jamie Zawinski

# **Glenda, the Plan 9 Bunny**

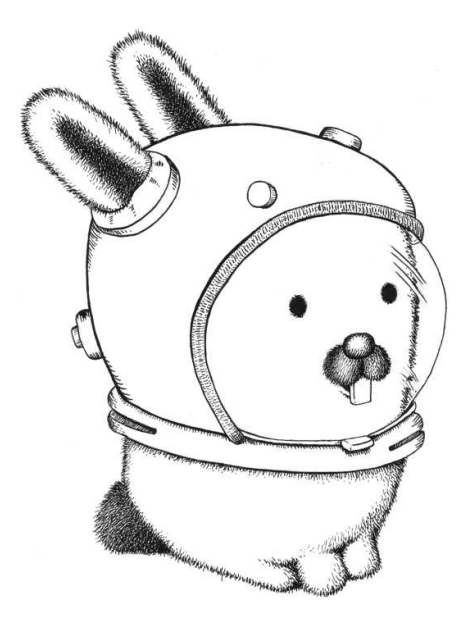

*The cutest mascot*

### **The history of Plan 9**

- Started in the mid 1980's at Bell Labs by the same team that created Unix.
- First full time users in 1989, in production since then.

Four public releases

- 1st Ed (1993): First public release, only to universities.
- 2nd Ed (1995): First general public release.
- Inferno 1st Ed (1997): Based in many of the ideas and technologies in Plan 9.
- 3rd Ed (2000): First free release including source code; codename *Brazil*.
- 4th Ed (2002): Approved Open Source license.
- Inferno 4th Ed (2005): Released under GPL/MIT license.

Still in active development

- Daily ISO builds.
- Continuous updates delivered over 9p/replica.
- Any user can submit changes using a simple patch creation and tracking system.
- Repository of contributed programs and other resources in */n/sources/contrib/*.

# **Some background history: In the beginning...**

Multics

- Multiuser.
- Multiprocessing.
- Multiprogramming.
- Big, slow, bloated and *complex*.

While Multics collapsed under its own weight, Ken started to play with a PDP-7.

#### **Unix**

What was different: Small, fast, lean and *simple*.

In other words: KISS

Unix distilled and polished many of the Multics ideas, and added some of its own.

- Hierarchical file system.
- Everything is a file.
- Each tool does one thing and does it well.
- Processes communicate and interact through pipes.
- Text is the universal language.
- Written in a high-level language.

This was mostly true in the 1970's, since then, little has improved and some things now are worse.

#### **What was wrong with Unix?**

*"Not only is UNIX dead, it's starting to smell really bad."* − Rob Pike circa 1991

- Designed as an old fashion timesharing system, has trouble adapting to a world of networks and workstations.
- The advantages of timesharing were lost in the switch to workstations: Centralized management and administration, amortization of costs and resources.
- Many features badly retrofitted over the years (eg., graphics, networking.)
- Lots of hanging historical baggage.
- Loss of conceptual integrity.
- Unix is not *simple* anymore.

### **What Plan 9 doesn't have...**

- root, suid
- $\bullet$  tty, curses
- ioctl
- sockets
- select/poll
- symlinks
- pthreads
- mmap
- dynamic linking
- loadable kernel modules
- locales
- $\bullet$  gcc
- $\bullet$   $C++$
- $\bullet$  emacs (or vi)
- $\bullet$  X11
- XML
- $\bullet$  WEB 2.0

### **Plan 9 is a completely new system**

Plan 9 distills and polishes many of the Unix ideas; and adds some of its own.

- New kernel: designed to be portable and support SMP.
- New compilers: small, fast and portable, cross compiling is the same as compiling.
- New libraries: simpler and less error-prone.
- New user interface: takes advantage of modern display and input devices.
- New tools: debugger, text editors, mail system, network database, etc.
- All components designed to work well together in a distributed environment.
- Back to the Unix roots: Simplicity, Clarity and Generality

Note: To really understand Plan 9, you have to *unlearn* the last 30 years of Unix. The similarities are big enough to create false expectations.

### **Main ideas**

Three major concepts

- *Everything* is a file tree ( *file system* ): *All* resources are named and accessed like files in a hierarchical file system. No files are more special than others.
- 9P: A single protocol to securely and transparently access resources independently of their location.
- *Private namespaces:* Every process can customize its view of the world by changing its private namespace that joins together the file hierarchies provided by different servers representing the network resources.

### **All resources as file systems**

- Networking: */net/*
- Authentication: */mnt/factotum/*
- Encryption: */net/tls/*
- Graphics: */dev/draw/*
- Window system: */dev/wsys/*
- Process control and debugging: */proc/*
- Environment: */env/*
- Email: */mail/fs/*
- Boring stuff: cdfs, webfs, tarfs, ftpfs, etc...
- Weird stuff: wikifs, gpsfs, sshnet, iostats and others.

# **The 9P protocol**

Lightweight network file system (but in Plan 9, *everything* is a file.)

- Not block oriented, byte oriented.
- Minimalistic and lightweight: Only 13 message types (NFSv3 has 22, NFSv4 has 42)
- Can run over any reliable transport (directly over TCP, IL, RUDP, PPP, shared memory, serial port connections, PCI bus and others)
- Encompassing: used for local and remote access; for *synthetic* and *physical* files.
- Authentication and encryption agnostic.
- Designed for transparent caching and stacking.

#### **Namespaces**

Imagine using a programming language where all variables were global...

...that is how Plan 9 users feel when they have to use Unix.

Three namespace operations:

int bind(char \*name, char \*old, int flag) int mount(int fd, int afd, char \*old, int flag,char \*aname) int unmount(char \*name, char \*old)

Example: */sys/src/libdraw/newwindow.c*

From the shell:

```
% mount '{cat /env/wsys} /n/foo new
% cat /proc/$pid/ns
```
### **Union mounts**

Flags for *bind* and *mount*:

- *MREPL*: Replace the old file by the new one. Henceforth, an evaluation of old will be translated to the new file.
- *MBEFORE*: Both the old and new files must be directories. Add the files of the new directory to the union directory at old so its contents appear first in the union.
- MAFTER: Like MBEFORE but the new directory goes at the end of the union.
- *MCREATE*: OR'd with any of the above. When *create* attempts to create in a new file in a union directory will create the file in the first mount with the *MCREATE* flag.

Example:

% ns | grep /bin

### **The kernel**

# **Linux**

- Over 300 syscalls and counting; hundreds (thousands?) of ioctls.
- $\bullet$  4,827,671 lines of code.

Others not better... Unix not small anymore.

## **Plan 9**

- 37 syscalls; no networking related syscalls; no ioctls.
- $\bullet$  148,787 lines of code.
- Optional real-time scheduler.
- Microkernel or monolithic kernel? Who cares?
- Inside the kernel or outside the kernel? Do what makes most sense, can change it later without breaking the interface.
- Pragmatic, not dogmatic design.

### **Unix: X terminal (emulator)**

Wow, how advanced; 1,000,000 times the performance and there's still an ASR-33 in the middle!

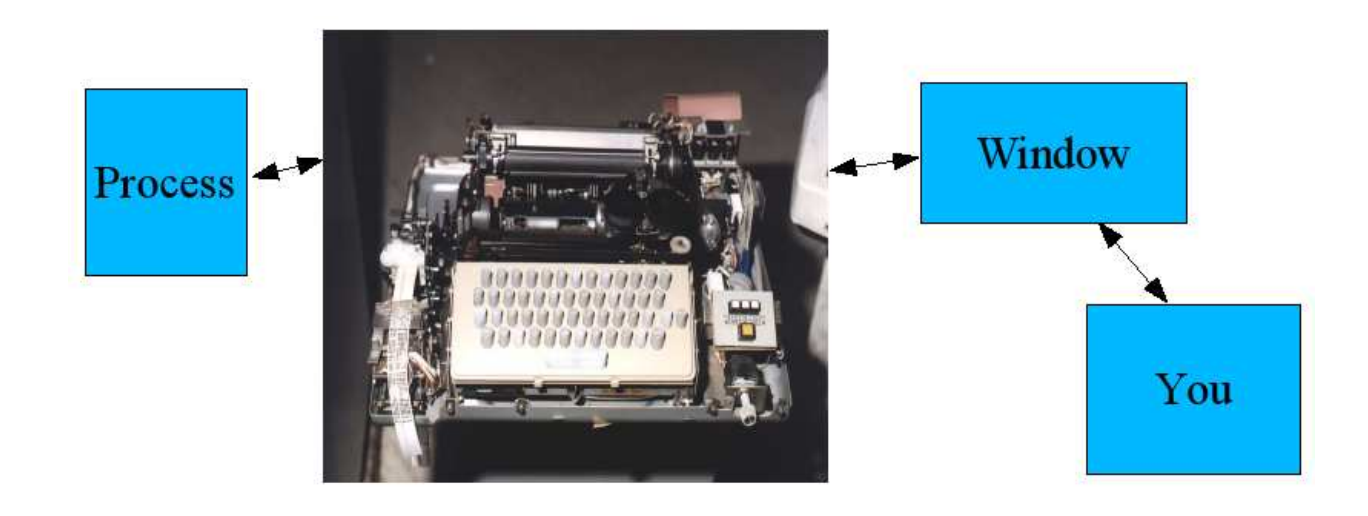

Don't believe me? Type 'stty' in an xterm and tell me why a window has a baud rate.

#### **Rio - the Plan 9 window system**

The Plan 9 user interface was designed to take full advantage of modern bitmapped displays and input mechanisms.

Yes, you really want to use a 3 button mouse.

- All text is editable.
- No cursor addressing.
- Works as simple text editor.
- Use the output of previous commands as the basis of new commands.
- All applications transparently take advantage of its features: Plumbing, chording, hold mode, tab completion.
- Multiplexes its environment: rio runs inside rio.

Who needs shell history when you can grep */dev/text*, edit the output, and click "Send"? Using the mouse *is* faster and much more *expressive* if the user interface designed to take advantage of it.)

### **Acme: a user interface for programmers**

- Windows organized in stacks. Makes management of many windows easy.
- All text is editable and executable.
- Mouse chording.
- File system interface provides programability.
- Acme applications: Wiki browser/editor, email and news clients, debugger interface, ...

# **Plumbing**

- Text everywhere can be plumbed.
- Plumbing rules determine what to do.
- Flexible and powerful.
- File system interface.
- Works across the network.

#### **The cross compilers**

- One program per architecture.
- Cross compiling is the same as compiling.
- Very fast, I/O bound.
- Reliable.
- Very portable: aprox 7,000 lines of code per arch (gcc is  $>150,000$  lines per arch.)
- Existing ports to: Motorola MC68000/MC68020, StrongARM, Alpha, i386, amd64, SPARC, SPARC64, PowerPC, MIPS and others.

ken's C

- Very simplified preprocessor.
- Support for UTF-8 literals.
- Some small and convenient extensions.
- Implemented as a language-agnostic language to prove and manipulate processes.
- Can write your own library of helpful functions in the acid language for specific tasks.
- Interfaces with processes over /proc/, allows transparent remote debugging, even across different architectures!
- Can take a *snap* of a process directly from /proc/ for later analysis. No need for core dumps!

```
#include <sys/types.h>
#include <sys/socket.h>
#include <netinet/in.h>
#include <netdb.h>
    ...
struct sockaddr_in sock_in;
struct servent *sp;
struct hostent *host;
    ...
   memset(&sock_in, 0, sizeof (sock_in));
    sock_in.sin_family = AF_INET;
    f = socket(AF_INET, SOCK_STREAM, 0);
    if (f < 0)error("socket");
   if (bind(f, (struct sockaddr*)&sock_in, sizeof sock_in) < 0){
         error("bind");
   host = gethostbyname(argv[1]);
    if(host){
         sock_in.sin_family = host->h_addrtype;
         memmove(&sock_in.sin_addr, host->h_addr, host->h_length);
```

```
}else{
     sock_in.sin_family = AF_INET;
     sock_in.sin\_addr.s\_addr = incl\_addr(argv[1]);
     if (sock_in.sin\_addr.s\_addr == -1)error("unknown host %s", argv[1]);
}
sp = getservbyname("discard", "tcp");
if (sp)
     sock_in.sin_port = sp->s_port;
else
     sock_in.sin\_port = htons(9);if (connect(f, (struct sockaddr*)&sock_in, sizeof sock_in) < 0){
     error("connect:");
```
**...**

- Tedious and clunky
- Protocol-specific details leak thru the API
- C-specific, hard to access from elsewhere without ugly wrapping

# **Opening a network connection In Plan 9**

```
#include <u.h>
#include <libc.h>
    ...
   fd = dial(nethkaddr(argv[1], "tcp", "discard"), 0, 0, 0);if(fd < 0)sysfatal("can't dial %s: %r", argv[1]);
```
- Clean and simple
- Abstracts the protocol details from the application, addresses

/net/cs /net/dns /net/tcp/ /net/udp/ /net/etherX/

- No need for NAT or VPN, just import */net* from the g ateway or remote host, all applications will use it transparently.
- Can mount multiple local IP stacks concurrently. Each stack is physically independent of all others. Normally a system uses only one stack. Multiple stacks can be used for debugging, implementing firewalls or proxy services, eg., ipmux.

#### **/net**

#### **Fossil and Venti**

- Venti provides block storage indexed by hash. Duplicated blocks stored only once.
- Fossil: Permanent storage of files with automatic snapshots using Venti for storage.

Examples:

• To see what changes have been made to the user database since the system was setup:

% history -D /adm/users

• To compile a kernel with the version of the Intel PRO/1000 ethernet driver from 3 days ago:

```
% cd /sys/src/9/pc
```

```
% yesterday -b -n 3 ./etherigbe.c
```
#### **Security, factotum and secstore**

No root and no suid.

When everyone has the same privileges(none), escalation is impossible.

- Namespaces provide isolation, much cleaner and secure than chroot.
- Authentication and encryption implemented in a single place, thru file systems!

### **Factotum**

- Handles all authentication tasks.
- Transparently for the application.
- Manages keys, keeps private keys secret from applications!
- Can store all keys securely in a *secstore* encrypted with a master key (often in remobable media).

### **Concurrency with Communicating Sequential Processes**

Introduced by Hoare's 1978 paper, based on Dijkstra's work. Book online at: **http://www.usingcsp.com/**

- Procs: preemptively scheduled by operating system, shared address space.
- Threads: cooperatively scheduled coroutines within a proc. ( *Not* pthreads! think coroutines. )
- Channels: all communication is done through synchronous typed channels.

Avoids locking and simplifies design of concurrent systems.

Implementations:

- Alef: compiled language, for systems.
- Limbo: portable, bytecode-based. The main language used in Inferno.
- Libthread: translate Alef programs to C. Lose syntactic sugar.
- Others: Occam, concurrent ML, Moby, Erlang, StacklessPython.

### **Inferno/Limbo**

Based on the ideas researched in Plan 9 but taking a more radical approach.

- Limbo: New GC concurrent language while keeping the C philosophy.
- Dis: Virtual machine designed for portability and JIT.
- Can run directly on hardware or hosted on almost any operating system (Plan 9, Linux, \*BSD, Solaris, Irix, Windows, MacOS and others.)
- Extremely portable, doesn't require MMU!
- Processes **extremely** cheap.

Inferno and Plan 9 complement each other, for example:

- Can mount */net* in Plan 9 from Inferno instances running on any OS.
- Can debug embeded Inferno systems remotely from Plan 9.
- Can write cross platform applications in Limbo.
- Allows integration of non-Plan 9 systems in a Plan 9 network, Inferno Grid.

Released last year under a GPL/MIT dual license.

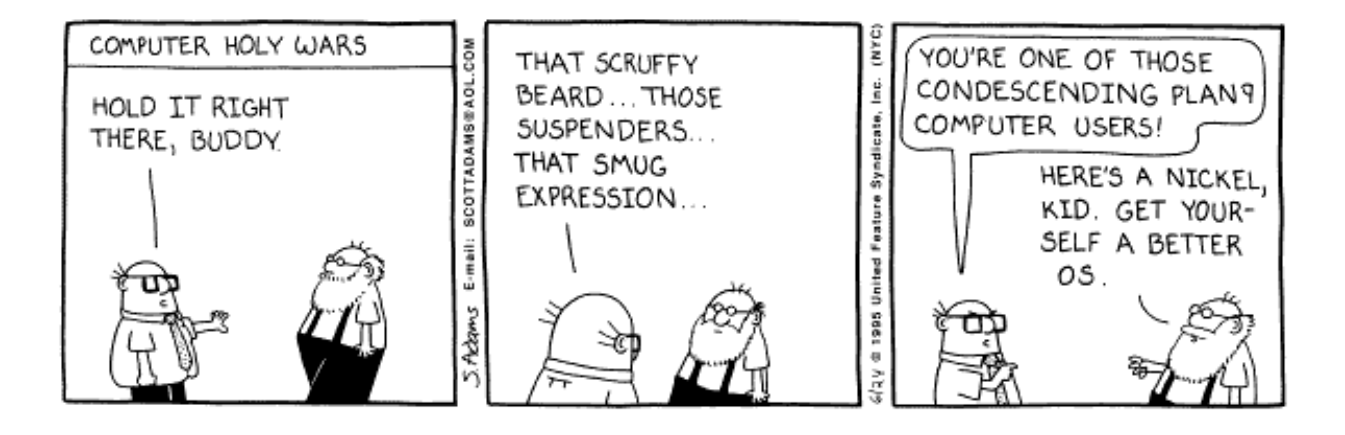

If you thought BSD users were arrogant, you aint seen nuthing.

### **Conclusions**

- Plan 9 shares the Unix spirt of simplicity, clarity and generality.
- But despite some superficial similarities, it is very different; be ready to unlearn all you know.
- If you can't give up what you are used to, there is still a lot to learn from Plan 9.
- Chances are that the kind of problems you are facing are not too different from the ones Plan 9 has tried to solve; looking at Plan 9 you might be surprised by simpler solutions than you thought possible.

#### **Resources and references**

*http://9fans.net* - The main Plan 9 website.

*http://plan9.bell-labs.com/sys/doc/* - The main collection of papers.

*http://plan9.bell-labs.com/wiki/plan9/Papers/* - Other papers and publications.

*http://www.vitanuova.com/inferno/net*\_*download4T.html* - Inferno.

*http://plan9.us* - Plan 9 from User Space for Unix systems.

*http://www.usingcsp.com/ - Communicating Sequential Processes* by Tony Hoare.